Государственное бюджетное профессиональное образовательное учреждение «Пермский техникум промышленных и информационных технологий»

# **РАБОЧАЯ ТЕТРАДЬ ДЛЯ САМОСТОЯТЕЛЬНОЙ И АУДИТОРНОЙ РАБОТЫ ПО ДИСЦИПЛИНЕ**

## **ОП.01 ИНЖЕНЕРНАЯ ГРАФИКА**

для специальностей среднего профессионального образования

15.02.08 Технология машиностроения 13.02.07 Электроснабжение (по отраслям)

> **Часть 1 Геометрическое черчение**

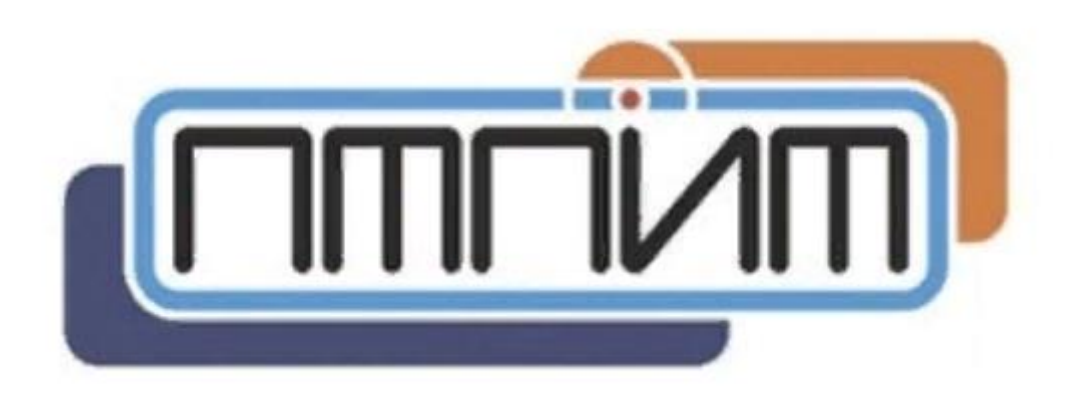

Пермь 2019 г.

Государственное бюджетное профессиональное образовательное учреждение «Пермский техникум промышленных и информационных технологий»

# **РАБОЧАЯ ТЕТРАДЬ ДЛЯ САМОСТОЯТЕЛЬНОЙ И АУДИТОРНОЙ РАБОТЫ ПО ДИСЦИПЛИНЕ**

### **ОП.01 ИНЖЕНЕРНАЯ ГРАФИКА**

**Часть 1 Геометрическое черчение**

Студент\_\_\_\_\_\_\_\_\_\_\_\_\_\_\_\_\_\_\_\_\_\_\_\_\_

Группа \_\_\_\_\_\_\_\_\_\_\_\_\_\_\_\_\_\_\_\_\_\_\_\_\_

Преподаватель

Рабочая тетрадь содержит задания для самостоятельной, а также аудиторной работы по курсу "Инженерная графика" для специальностей среднего профессионального образования.

Графические построения необходимо выполнять максимально точно и аккуратно при помощи чертежного инструмента простыми карандашами. Линии построения следует сохранять. Буквенные и цифровые обозначения наносить чертежным шрифтом. Для выделения и обводки полученного решения допускается применять цветные карандаши.

Организация-разработчик: Государственное бюджетное профессиональное образовательное учреждение «Пермский техникум промышленных и информационных технологий»

Разработчик: Сорокина Светлана Владимировна, преподаватель ГБПОУ «ПТПИТ».

## СОДЕРЖАНИЕ

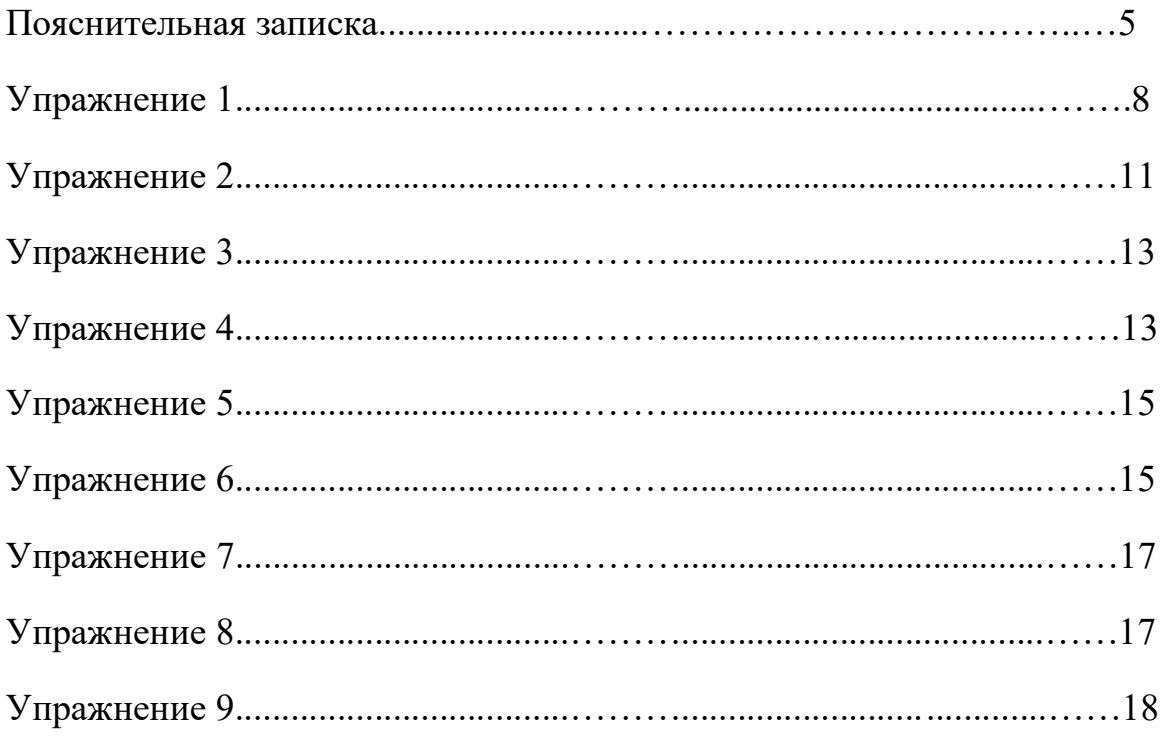

#### **Пояснительная записка**

Практические работы по инженерной графике развивают пространственное воображение учащихся, закрепляя их навыки и знания по составлению и чтению чертежей.

Наибольший эффект изучения курса может быть достигнут на практических занятиях при выполнении учащимися индивидуальных заданий, способствующих развитию навыков самостоятельной работы.

Целью изучения дисциплины, входящей в цикл общепрофессиональных дисциплин, является получение студентами теоретических знаний, приобретение практических умений и навыков в области инженерной графики, в соответствии с требованиями к уровню подготовки выпускника, которые служат основой для изучения общепрофессиональных и специальных дисциплин данной специальности, а также дисциплин по выбору студентов, устанавливаемых образовательным учреждением и необходимых в сфере профессиональной деятельности специалистов.

Целью самостоятельной и аудиторной работы студентов является овладение фундаментальными знаниями, профессиональными умениями и навыками деятельности по дисциплине, опытом творческой, исследовательской деятельности.

Задачами самостоятельной и аудиторной работы студентов являются:

 расширение, углубление, систематизация и закрепление полученных теоретических знаний и практических умений и навыков студентов;

 формирование профессиональных компетенций будущих специалистов;

 развитие познавательных способностей и активности студентов: личной инициативы, ответственности, организованности, творческого подхода к решению проблем учебного и профессионального уровней;

 формирование самостоятельности мышления, потребности в самообразовании, способностей к саморазвитию, самосовершенствованию и самореализации, настойчивости в достижении цели.

5

Форматы, применяемые для чертежей:

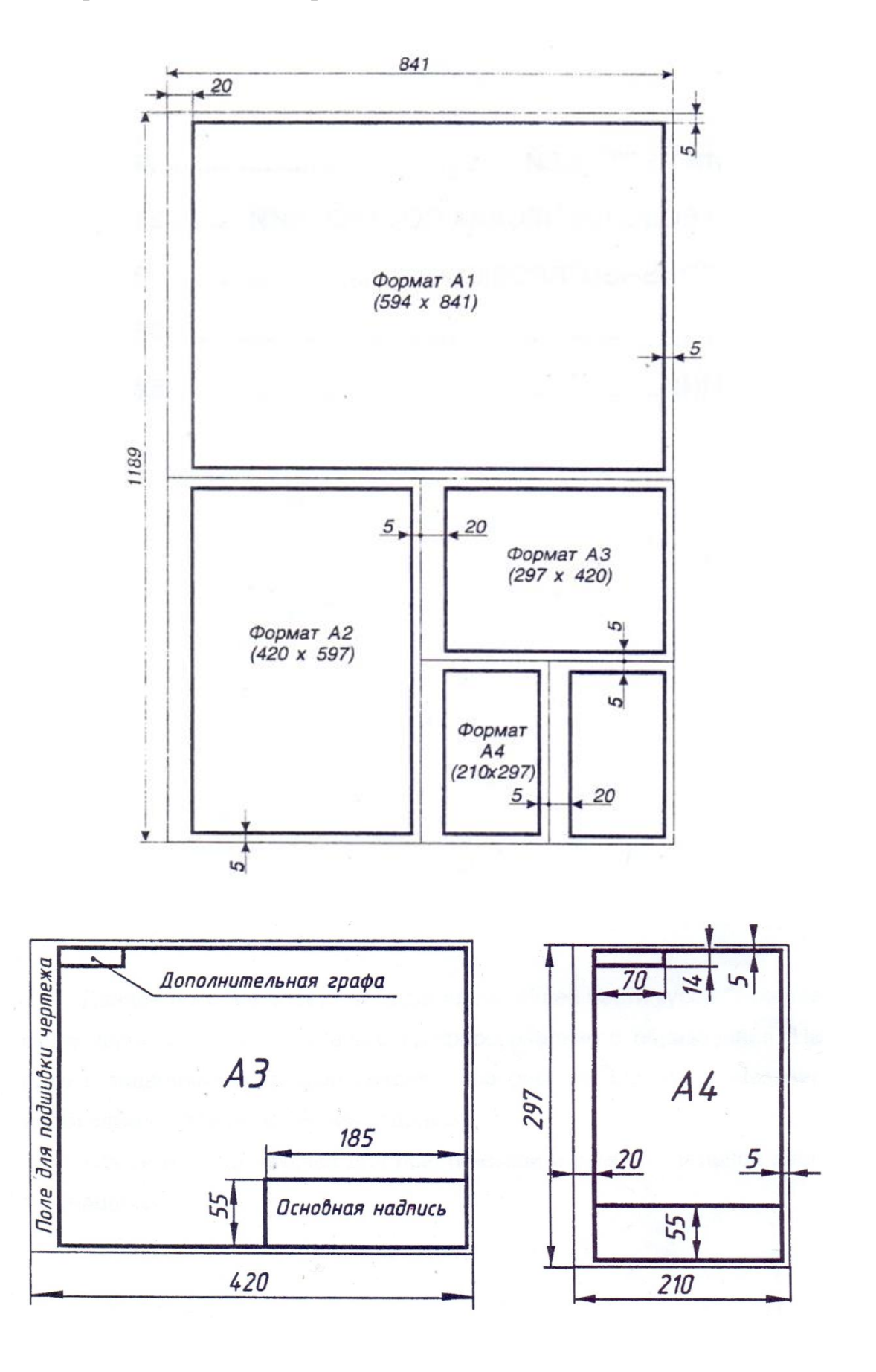

6

Шрифты чертежные

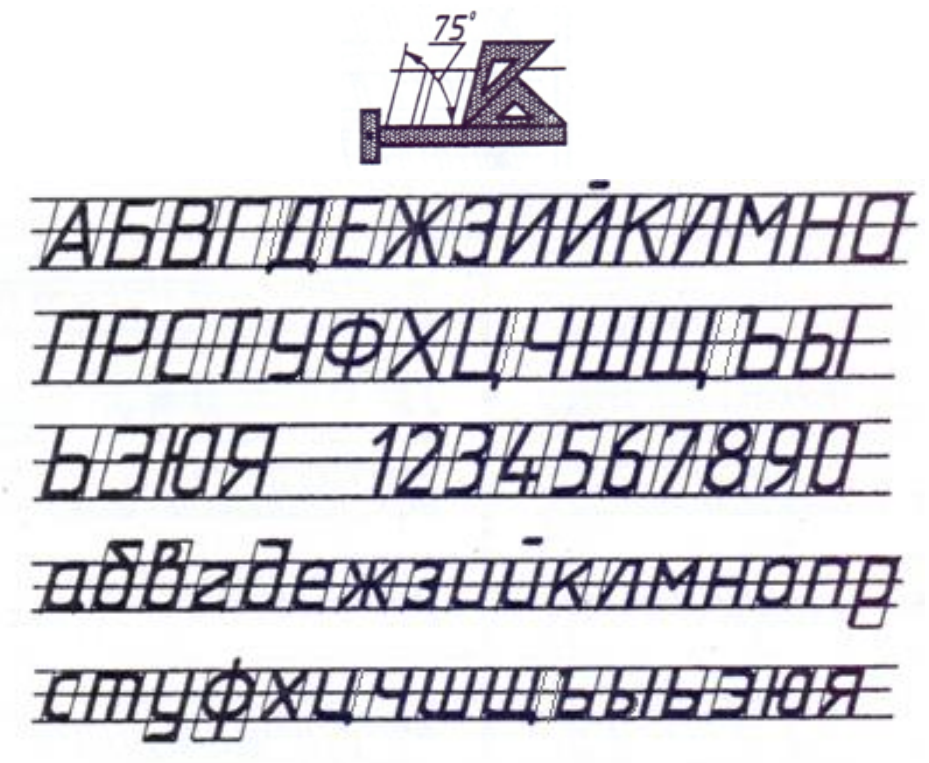

РАЗМЕРЫ ШРИФТА ТИПА Б, мм

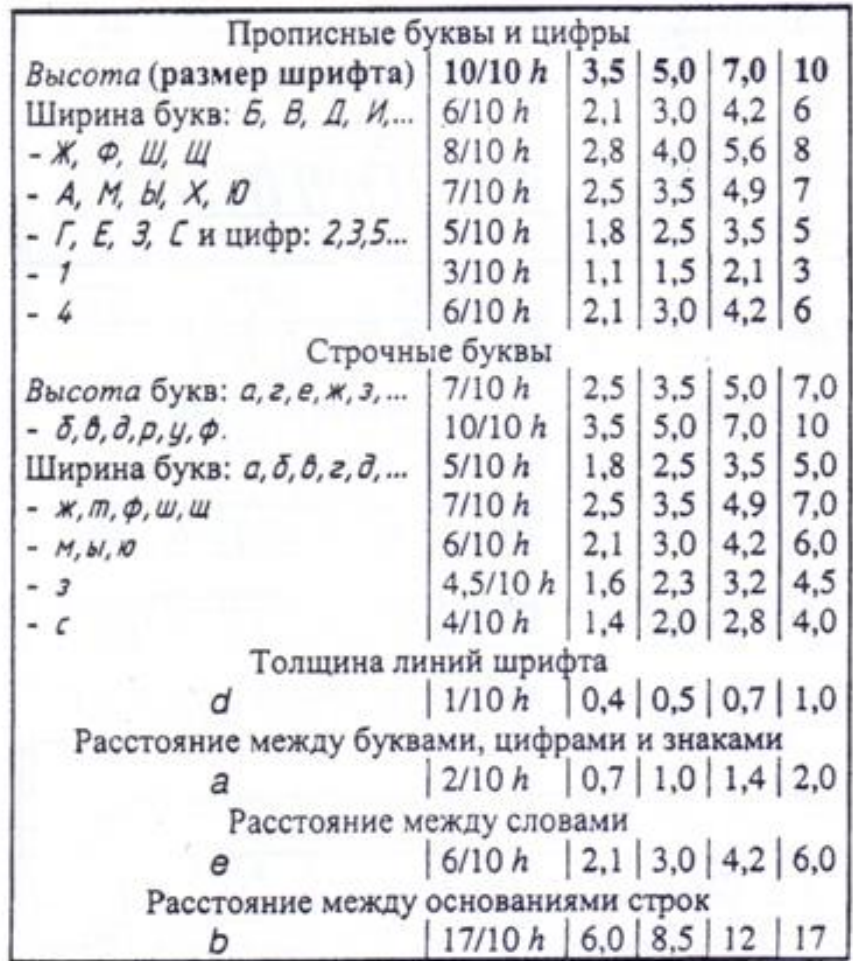

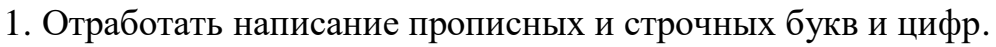

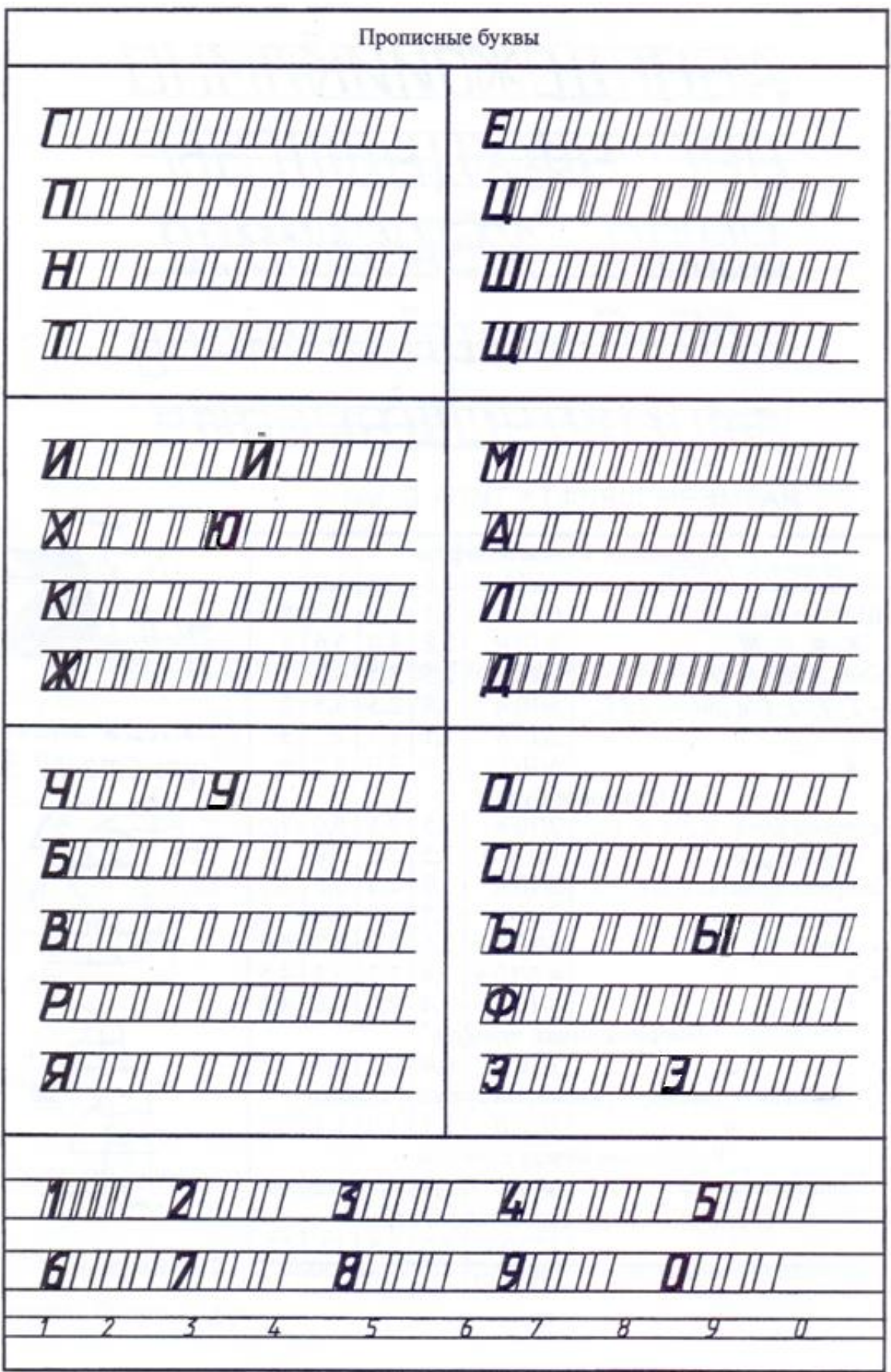

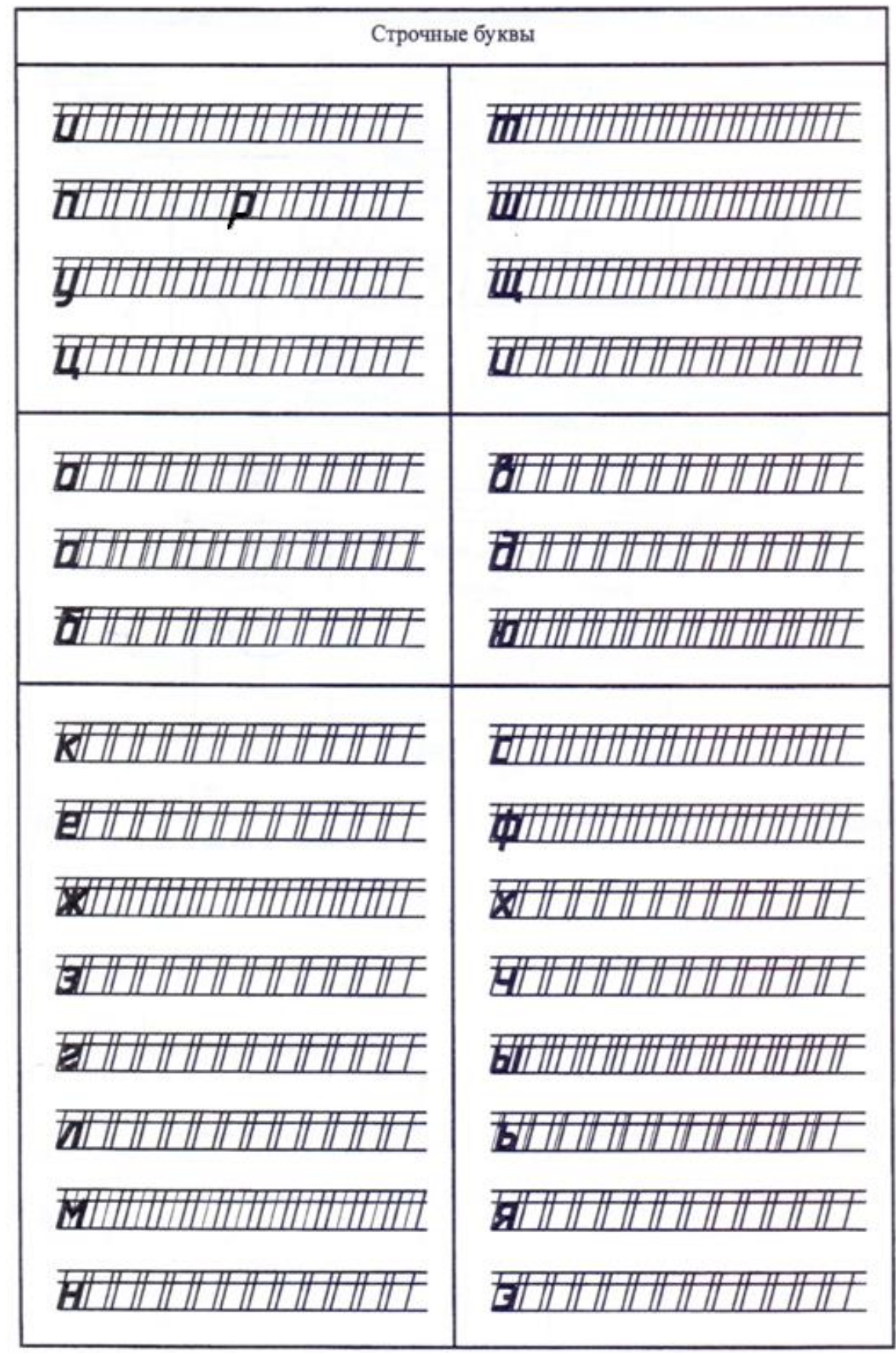

Образец выполнения титульного листа для альбома практических графических работ:

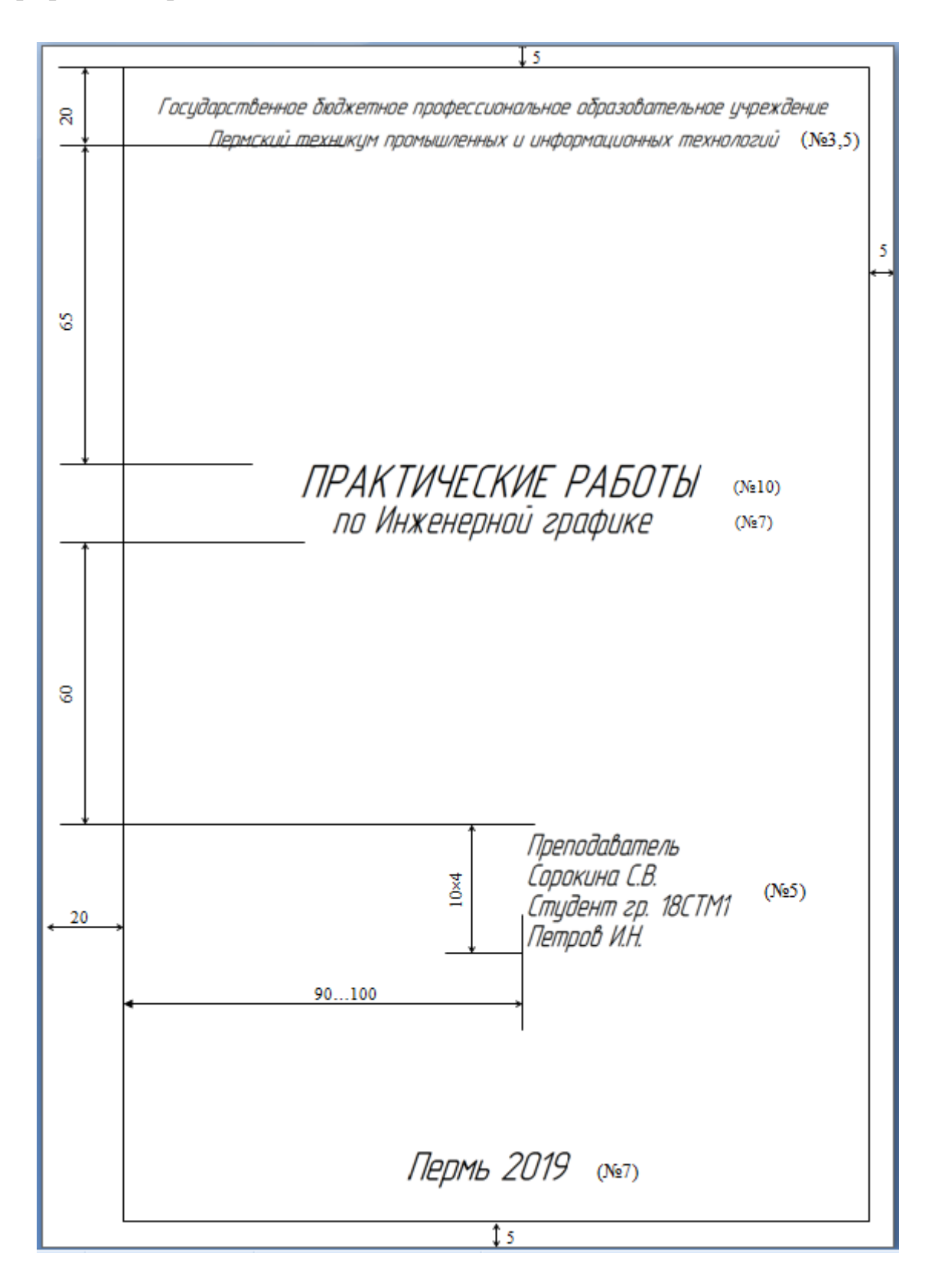

2. Дан чертеж детали. Цифрами отмечены различные линии. Заполнить таблицу.

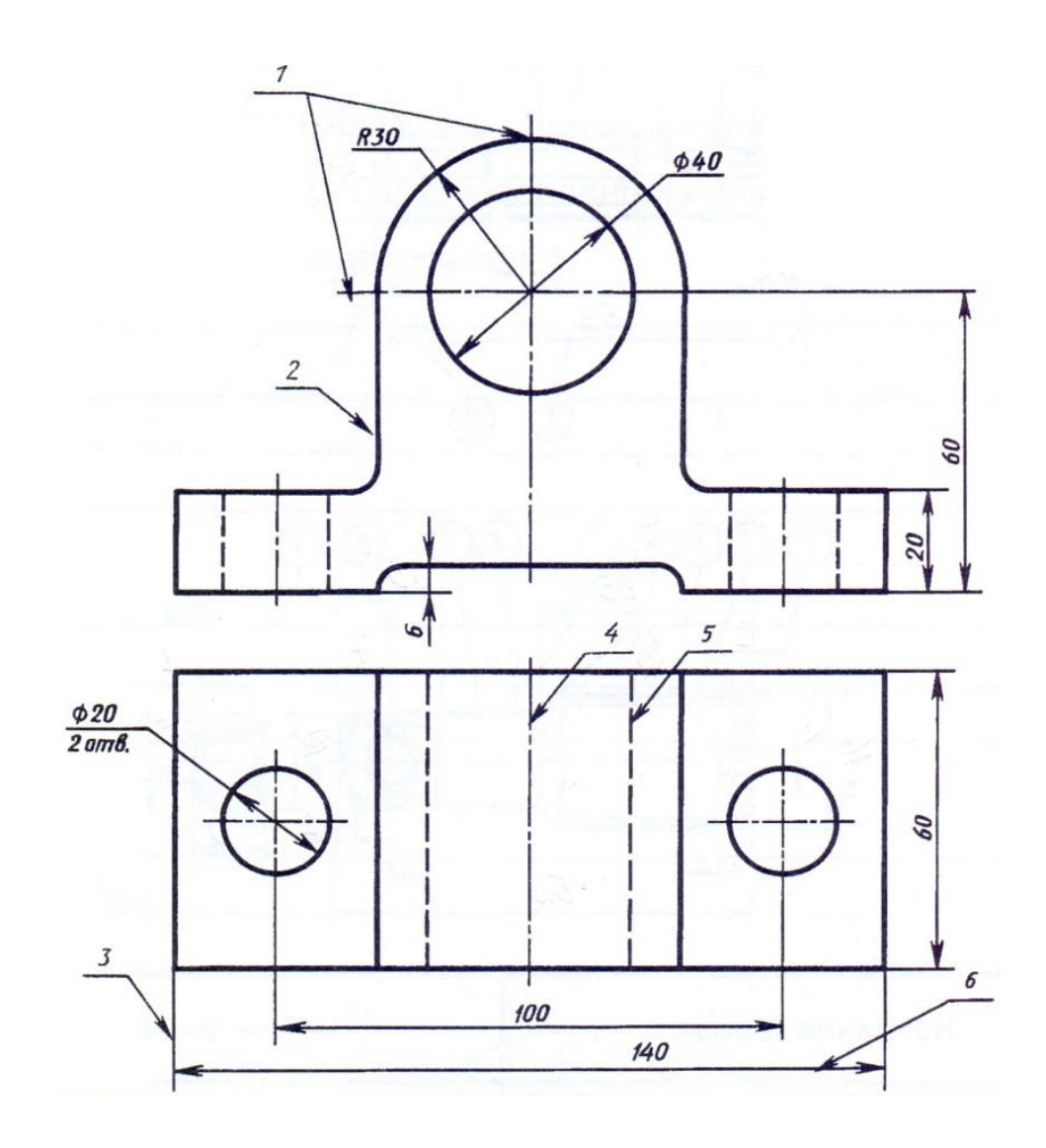

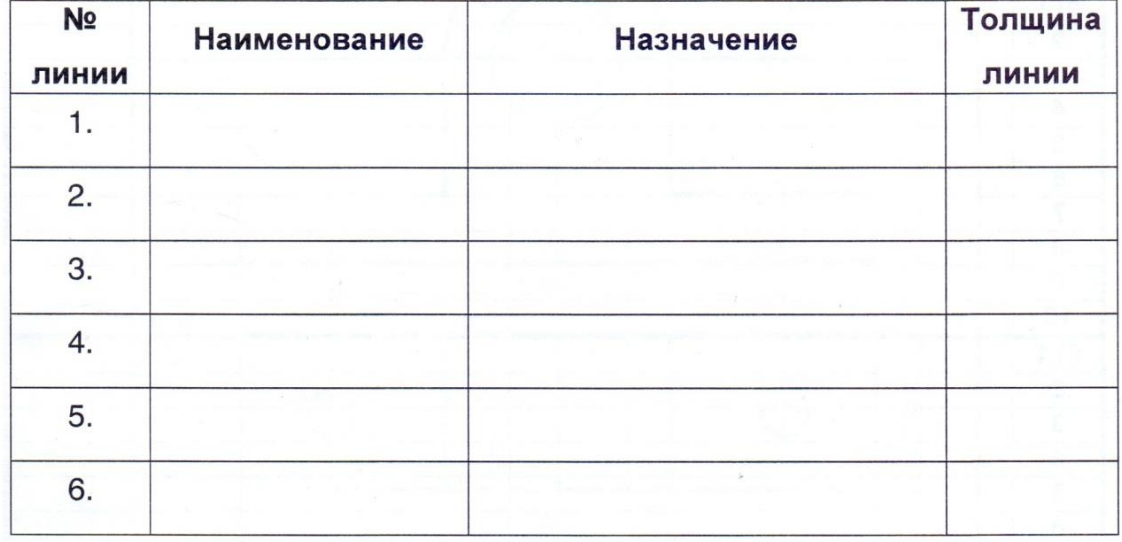

#### ОБЩИЕ СВЕДЕНИЯ

#### Линейные размеры

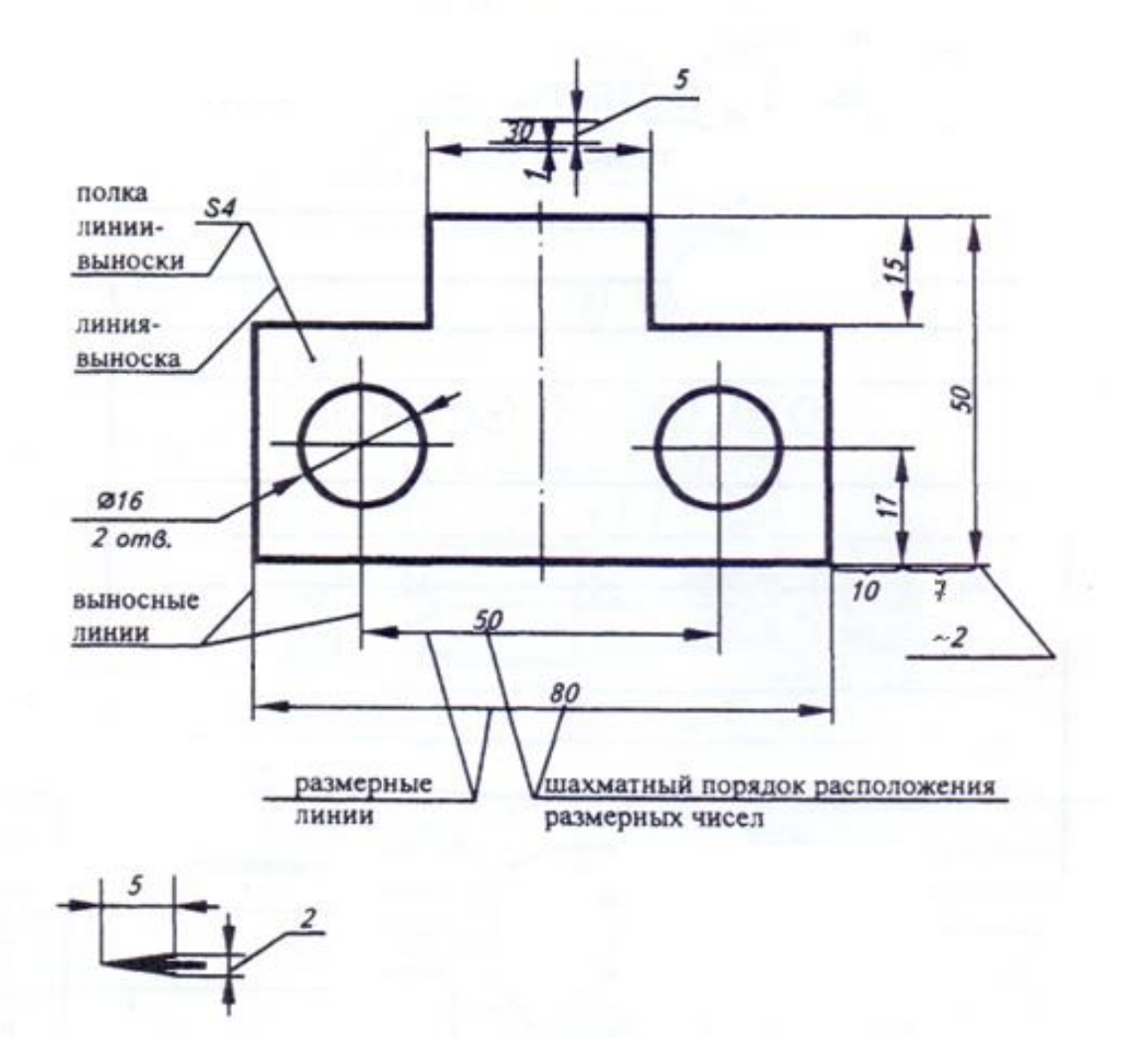

### Целесообразность нанесения размеров

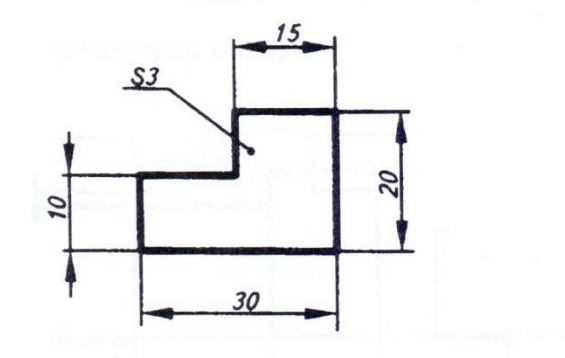

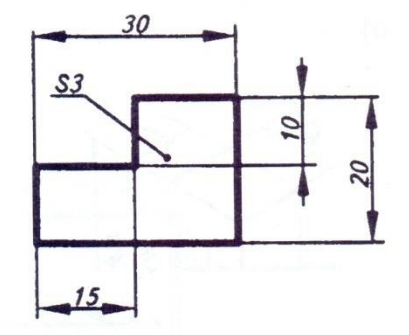

3. Нанести размеры.

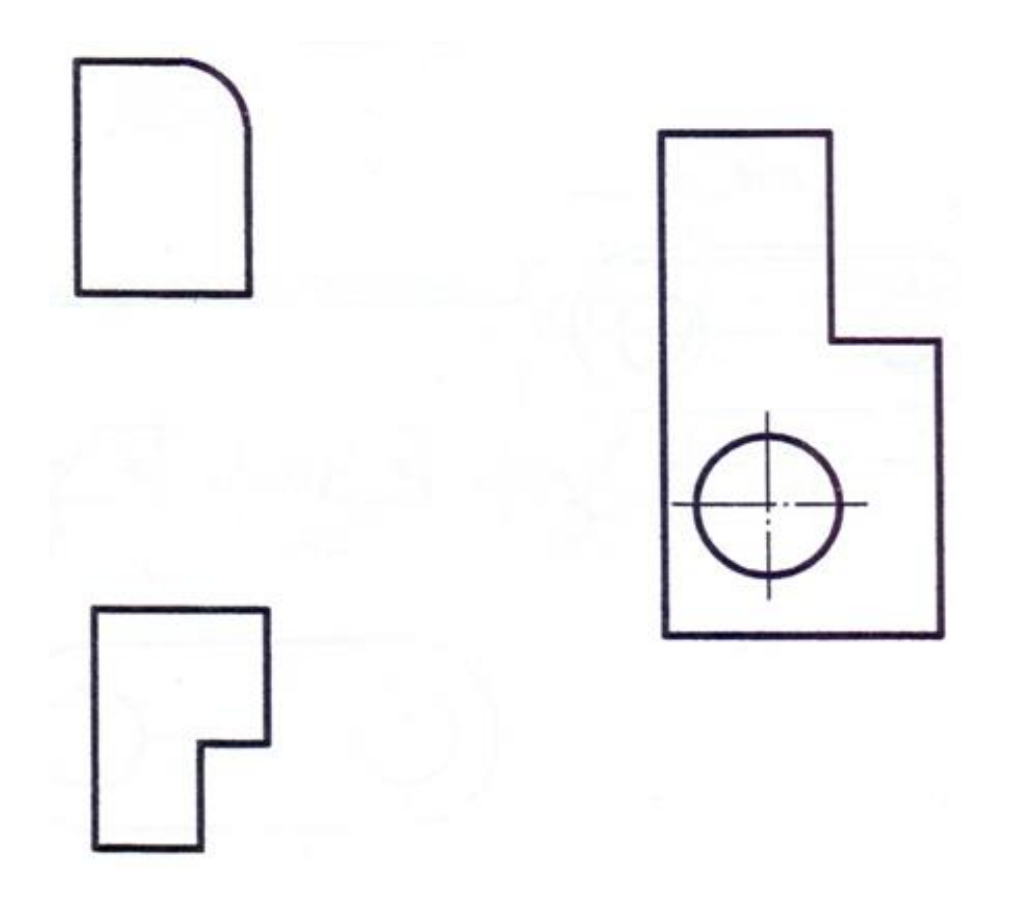

4. Обозначить уклон и конусность.

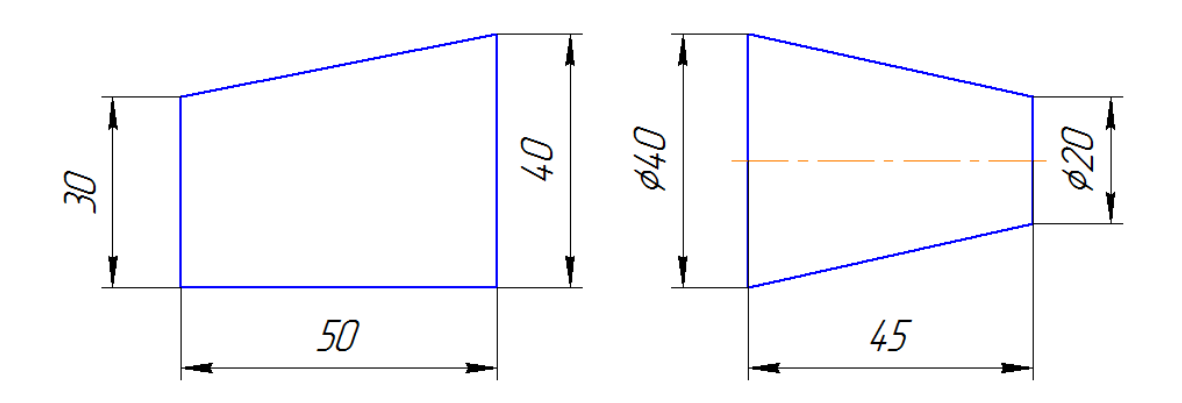

# Практическое применение геометрических построений

Деление окружности на равные части

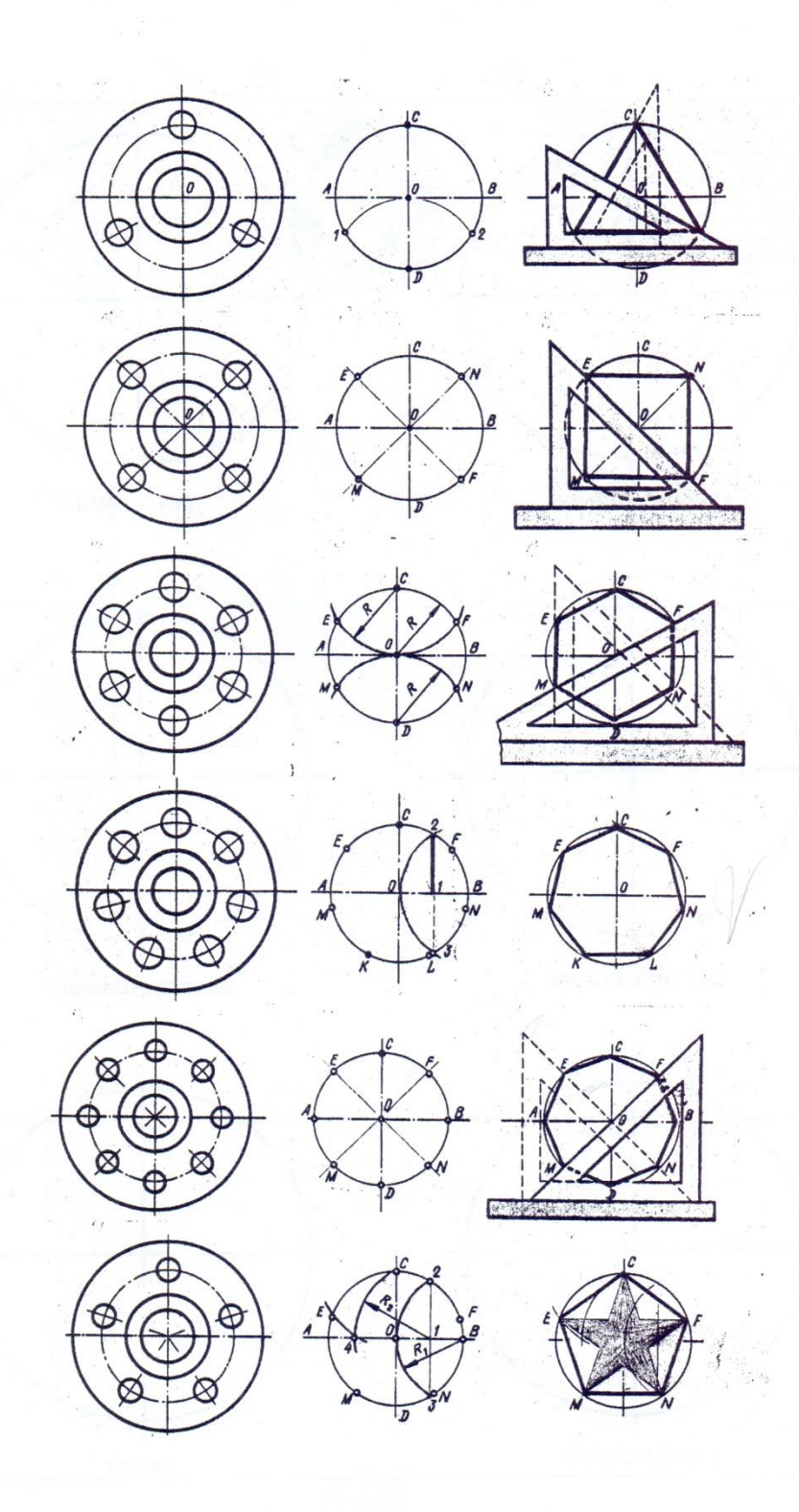

5. Перенести размеры по правилам ЕСКД, данные на наглядном изображении, на основной вид чертежа.

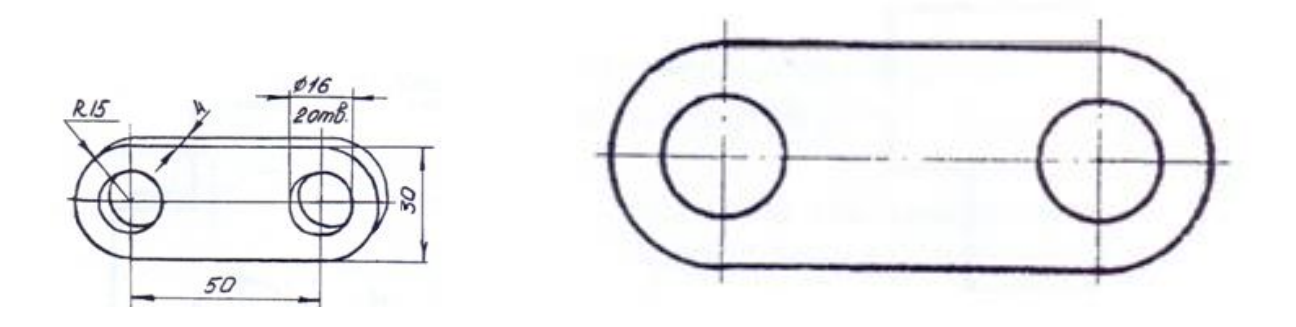

6. Разделить окружности на указанное количество равных частей при помощи циркуля, вписать правильный многоугольник.

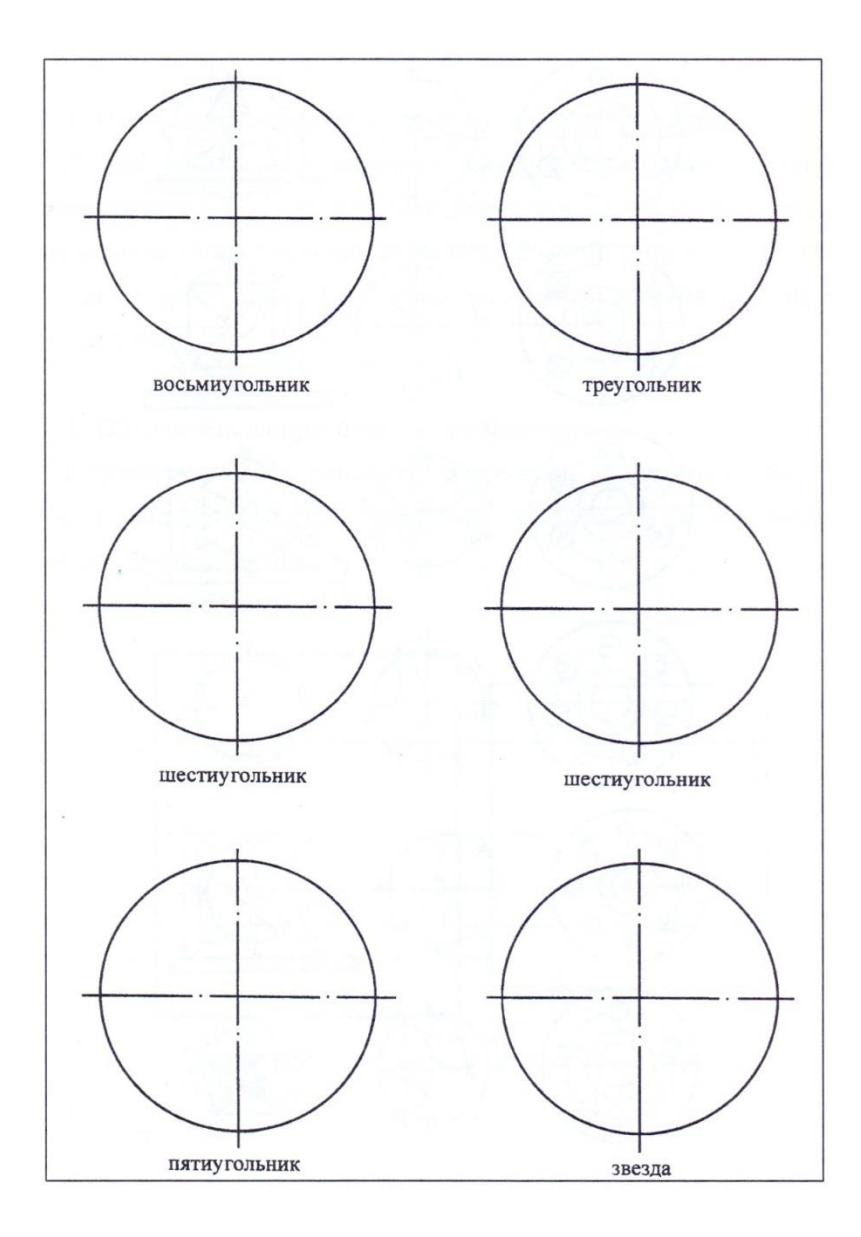

#### Сопряжения

Построение сопряжения двух пересекающихся прямых

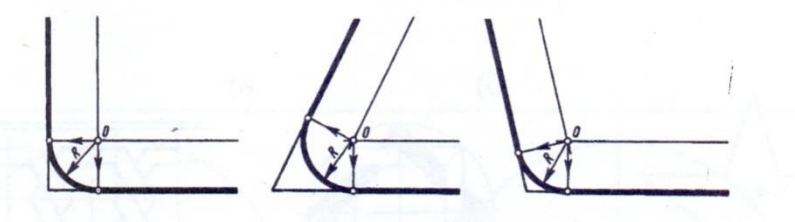

Построение сопряжения окружности и прямой

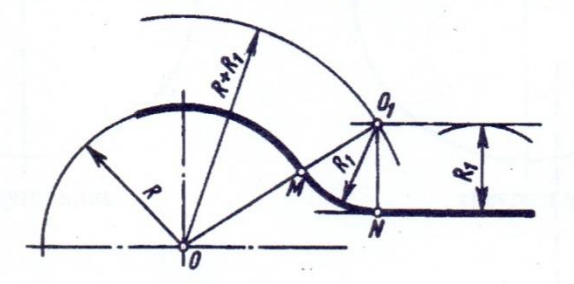

Построение сопряжения двух дуг окружностей

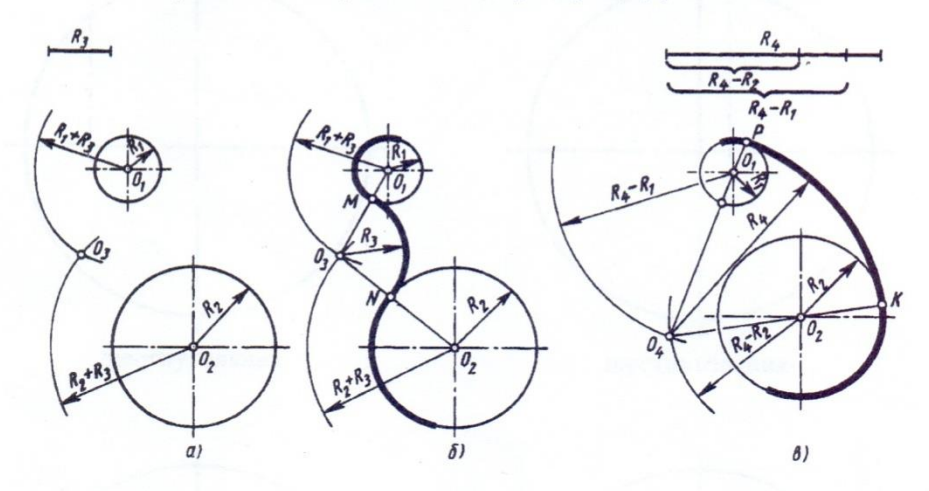

Построение сопряжения двух дуг окружностей при смешанном касании

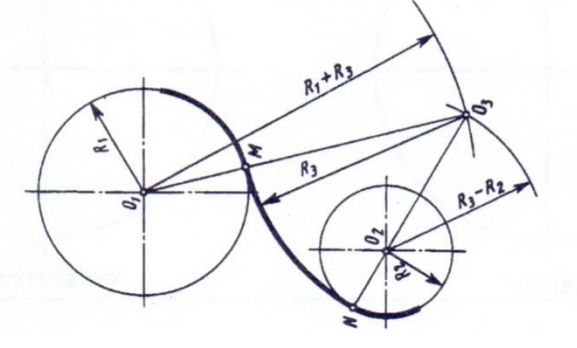

7. Построить сопряжение двух данных окружностей дугой заданного радиуса R=15мм при внутреннем касании, найти центры и точки сопряжений, обвести выполненное сопряжение.

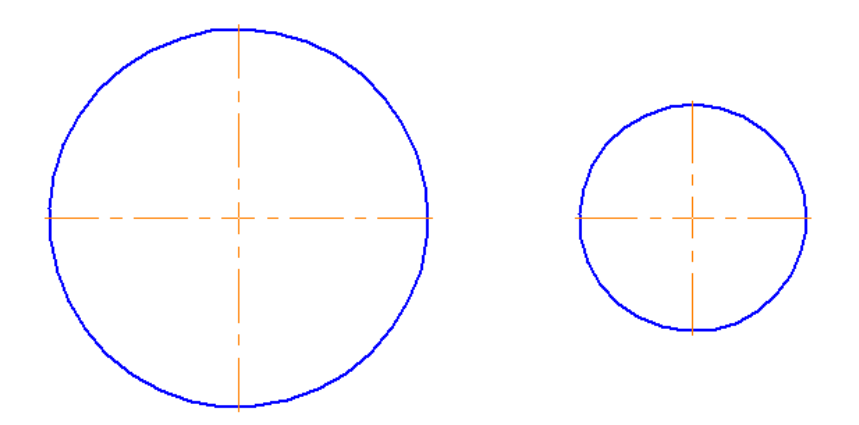

8. Построить сопряжение двух данных окружностей дугой заданного радиуса R=60мм при внешнем касании, найти центры и точки сопряжений, обвести выполненное сопряжение.

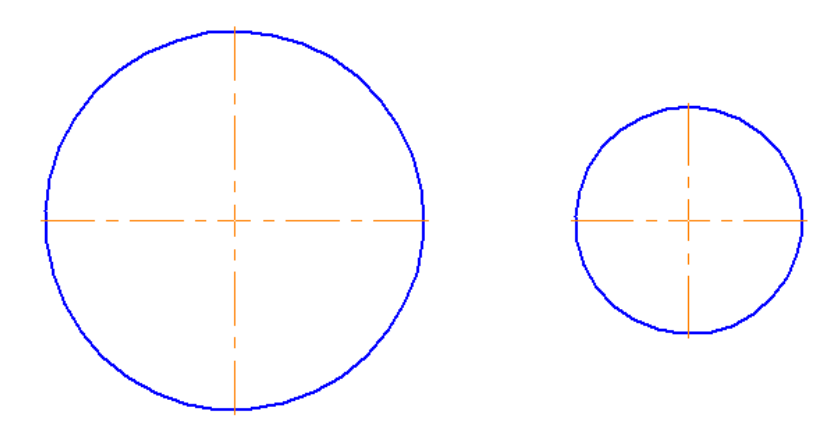

9. Достроить чертеж пластины (с сопряжением), показать все вспомогательные построения. Нанести размеры.

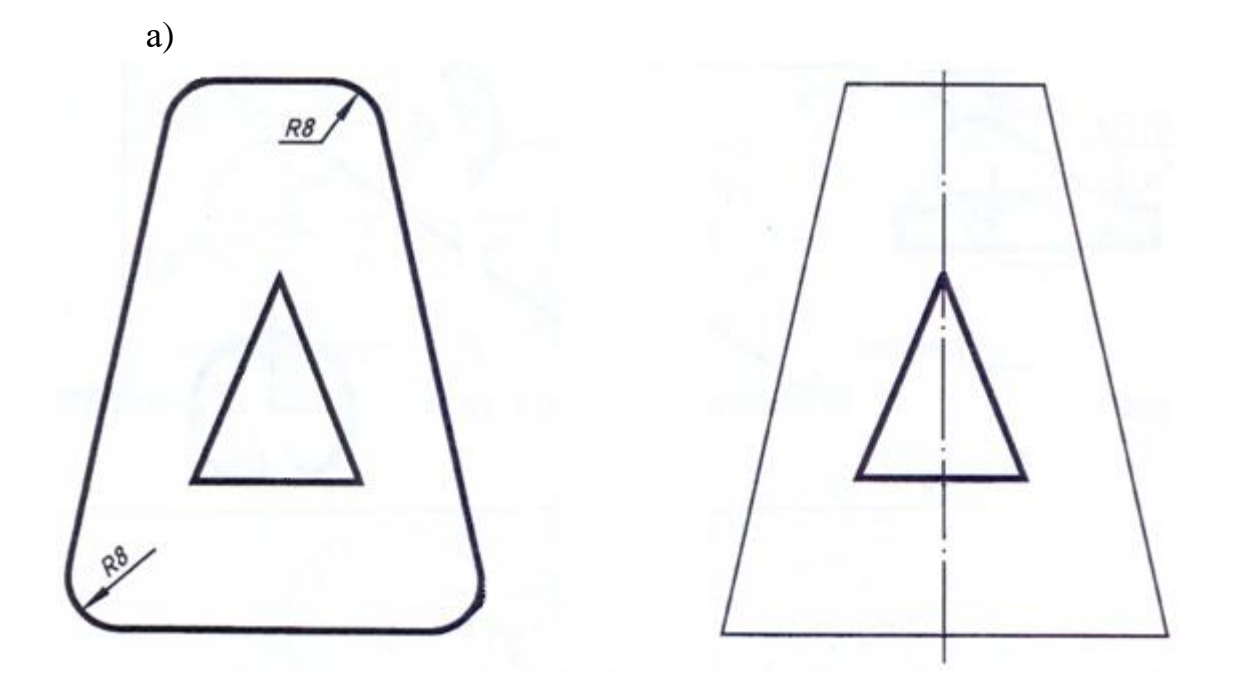

б)

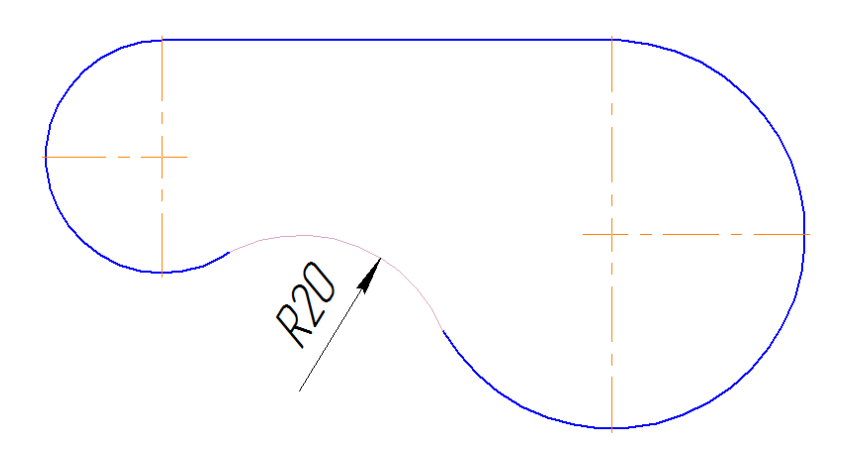

18

ГБПОУ ПТПИТ 2019 г.